Microsoft SQL Server 6.5

- 13 ISBN 9787302031185
- 10 ISBN 7302031185

出版时间:1998-11

 $($   $)$ 

页数:643

译者:姜鸿英/等

版权说明:本站所提供下载的PDF图书仅提供预览和简介以及在线试读,请支持正版图书。

www.tushu111.com

MicrosoftSQLServer SQLServer SQL<br>SQLServer RAID Server SQLServer

SQLServer  $\sqrt{\frac{1}{2}}$   $\sqrt{\frac{1}{2}}$   $\sqrt{\frac{1}{2}}$ 

SQLServer

R0nS0ukup Micr0s0ftSQL Server Ron1989 SQL Server 1995  $1.1$ 1.11 4.2 0S/2 4.21 Windows<br>NT 60 65 Beta 6.0 65Beta 6.5Beta ROn Ron SQLServer MicrosoftSQLServer

ROn从事计算机和数据库系

 $16$ DB/2 MVS SQL/DS VM Oracle Informix Sybase Ingres MicrOsoft UnitedAirlinnes AT&T

M.BV

第1部分 概述 1 Microsoft SQL Server 1989 1996 1.1 MicrosoftSQLServer  $1.2$  NDK 1.3 MocrosoftSQLServer  $1.4$  $1.5$  OS/2  $"$  $1.642$ 1.7 OS/22.0  $1.7142$ 1.8 WindowsNT SQLServer 1.9  $1.10$ 1.11 SQL95  $1.12$ 2 MicrosoftSQLServer 2.1 2.2 SQLServer 2.2.1 Transac SQL 2.3 DBMS 2.3.1 232 233CHECK  $2.34$ 2.3.5  $2.4$  $24.1$ 24.2 243 24.4 25  $25.1$  / 2.5.2 Microsoft SQLServer / 25.3 26  $26.1$  $27$ 28 29  $2.10$ 2.10.1 SQLEnterpriseManager  $2.102$ 2.10.3 Automation VisualBasic 2.10.4 SQLExecutive 2.11 SQLServer 2.11.1 SQLServerWebAssistant Internet

2.11.2 SQL Trance 2.11.3 SQLServiceManager 2.11.4 Windows NTPerformanceMonitor 2.11.5 SQLSecurityManager 2.11.6SQLClientConfigrationUtility 2.11.7 SQLServer 2.11.8 ISQL/w ISQL  $2.11.9$ 2.11.10 SNMP  $2.11.11$  SQLServer  $212$ 2.12.1 DB-Library 2.12.2 ODBC 2.12.3 ESQLforC 2.12.4 OpenDataServices  $2<sub>3</sub>$ 3 SQLServer  $31$ 3.2 SQLServer 321 3.2.2 OpenDataServices  $32.3$ 324 325 326 32.7 328 329 32.10  $32.11$ 32.12  $33$  $331$ 3.3.2 Lazywri ter  $34$  $34.1$ 342 3.5 SQLServer SQLServer WindowsNT  $351$  $35.2$ 35.3 3 SQLServer 4 SQLServer  $4.1$ 4.2 SQLServer SQL 4.3 4.3.1 Windows

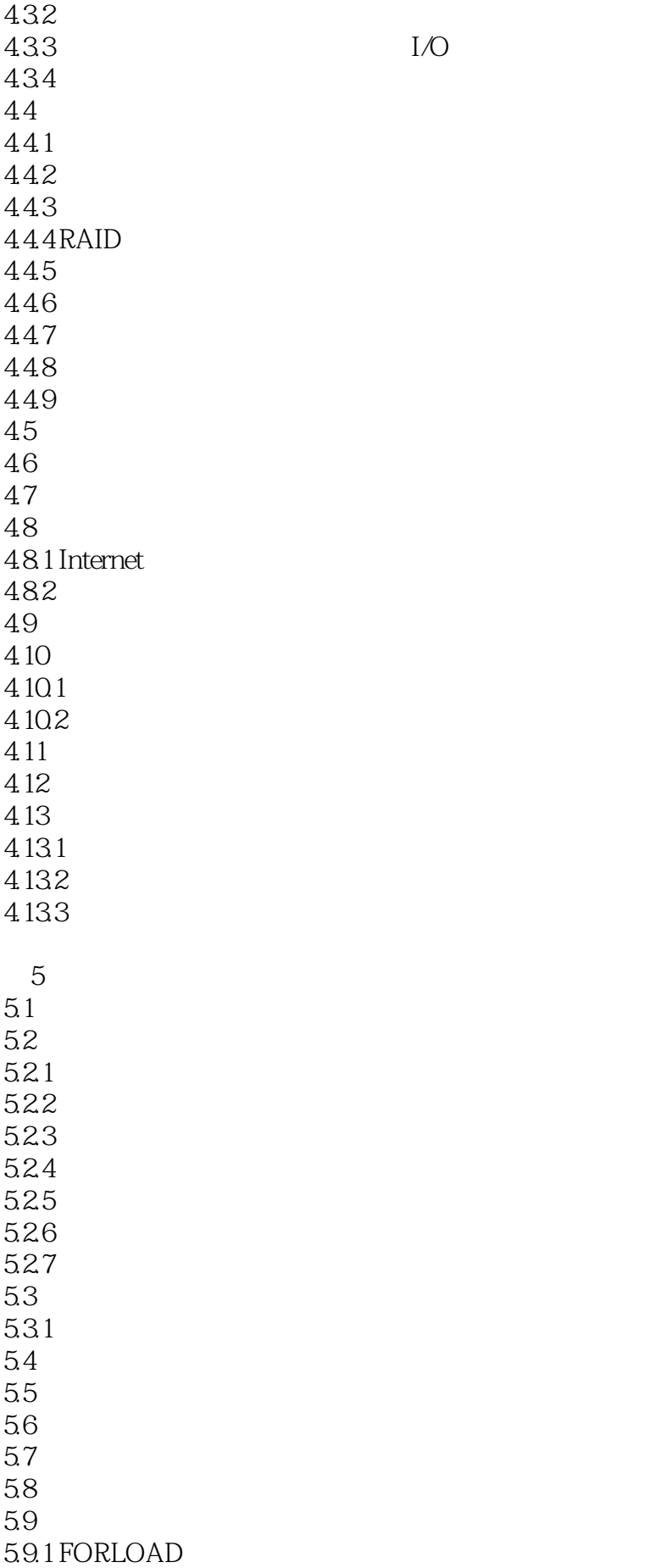

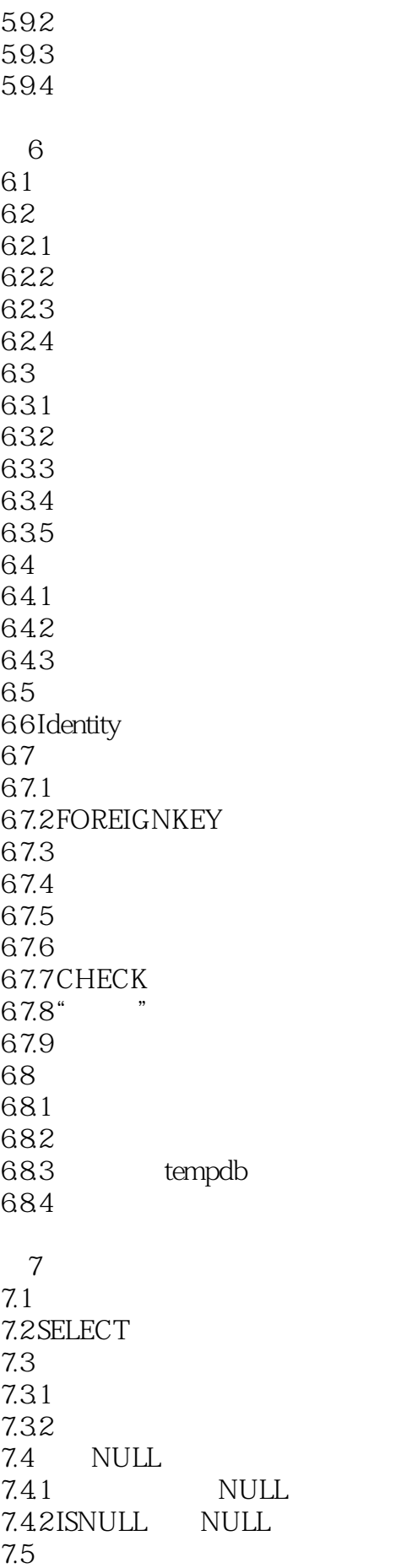

 $7.5.1$ 7.6 7.7 7.7.1 LIKE 7.7.2 BETWEEN 7.7.3  $7.7.4$ 7.7.5 CUBE 7.7.6 ROLUP 7.7.7 UNION 第8章 修改数据 81 8.2 8.2.1 INSERT 8.2.2 UPDATE 8.2.3 DELETE 8.24 825 WITH CHECKOPTION 83 **b a**  $\overline{a}$  **b b**  $\overline{a}$  **c**  $\overline{b}$  **c**  $\overline{a}$  **c**  $\overline{b}$  **c**  $\overline{a}$  **c**  $\overline{b}$  **c**  $\overline{a}$  **c**  $\overline{a}$  **c**  $\overline{a}$  **c**  $\overline{a}$  **c**  $\overline{a}$  **c**  $\overline{a}$  **c**  $\overline{a}$  **c**  $\overline{a}$  **c**  $\overline{a}$  **c** 831 832 833 834 9 Transact SQL 9.1 引言 9.2 Transact SQL 9.3 Transact SQL 9.31 9.32 9.3.3 CASE 9.34 CASE 9.35 9.36 PRINT RAISERROR 9.37 9.38  $10$ 10.1 10.2 10.3  $10.31$ 10.32 10.33 10.34  $10.4$  $10.41$ 10.4.2

10.43 10.44 10.45  $10.5$  $10.5.1$  $10.52$  $10.5.3$  $10.54$  "sp" 10.5.5  $10.56$  $10.5.7$ 10.5.8 SQLExective 10.5.9 10.5.10 10.6  $10.61$ 10.7  $10.7.1$ 10.8 10.8.1 WR ITETEXT 10.8.2 READTEXT 10.8.3 UPDATETEXT  $10.9<sup>°</sup>$ 10.9.1 10.9.2 NULL ANSI 10.9.3 SET 第11章 光标  $11.1$  $11.2$  $11.3$  ISAM 11.31 ISAM 11.32 ISAM 11.33 ISAM  $11.4$ 11.4.1 Transact SQL 11.4.2 API 11.43  $11.44$ 11.4.5 API Transact SQL  $11.5$  $11.5.1$  $11.52$ 11.5.3  $11.54$ 11.55 11.6 Transact SQL 11.6.1 DECLARE 11.62 OEN

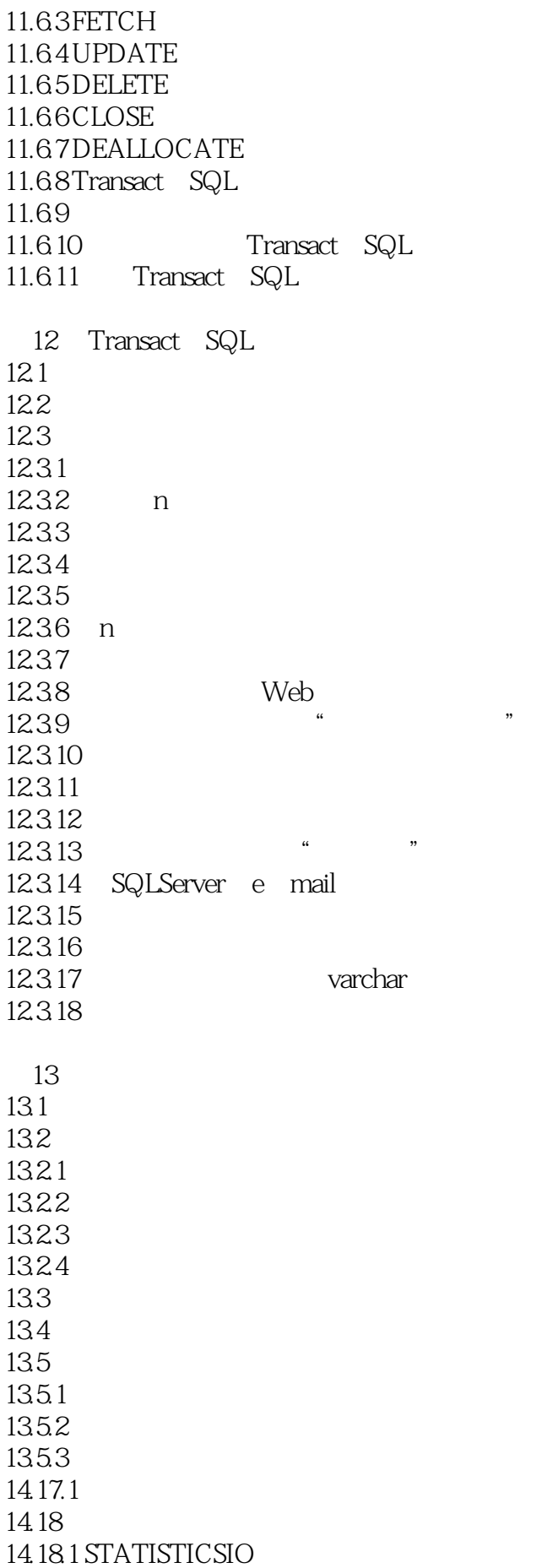

14.18.2 STATISTICSTIME 14.18.3 SHOWPLAN ON 14.184 14.185

第15章 配置与性能监测  $15.1$ 15.2 WindowsNT 15.2.1 WindowsNT 15.2.2 WindowsNTServer 15.2.3 WindowsNT PAGEFILE.SYS 15.2.4 WindowsNT 15.2.5 WindowsNT 15.26 WindowsNT 15.3 SQLServer 15.3.1 sp configure 15.32 15.33 15.34 15.3.5 SQLSERVR.EXE  $15.4$  $15.5$  $15.5.1$ 15.5.2

第5部分 附录

1 SQLServer  $\overline{2}$ 

本站所提供下载的PDF图书仅提供预览和简介,请支持正版图书。

:www.tushu111.com